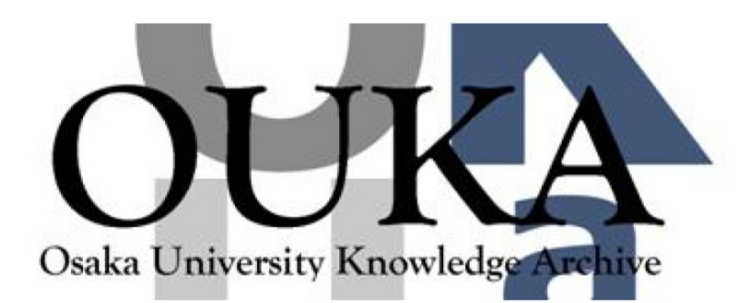

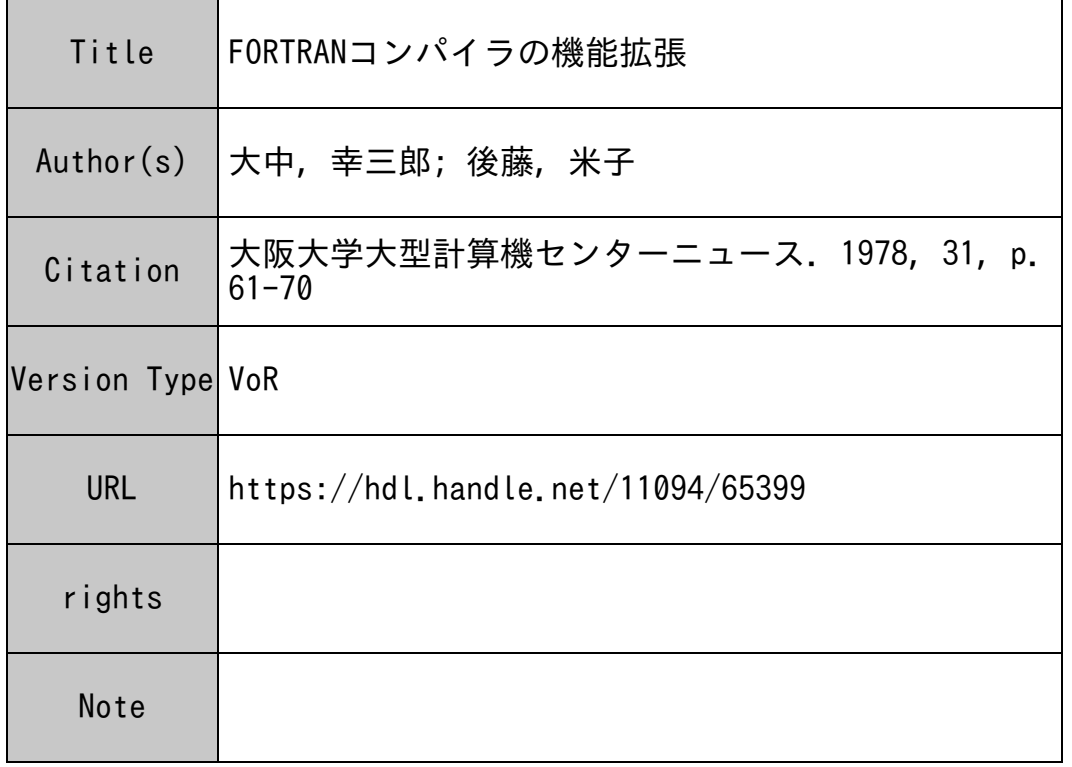

# Osaka University Knowledge Archive : OUKA

https://ir.library.osaka-u.ac.jp/

Osaka University

料 筨

## FORTRANコンパイラの機能拡張

大阪大学大型計算機センター研究開発部

大中幸三郎,後藤米子

1. まえがき

10月16日からFORTRANコンパイラの機能が拡張され、16進指数部浮動小数点演算、4 倍精度演算、 SUBCHK等の機能が使用可能となりました。その概要についてはすでに速報N0.55 (10月12日発行)でお知らせしましたが、本稿では、その詳細について解説いたします。

拡張機能を含む FORTRANコンパイラ(以下新コンパイラと略す)の最大の特徴は、浮動小数 点演算を16進指数部浮動小数点形式 C1 6進モード)と 2進指数部浮動小数点形式 C2進モード) の2種類が選択できることです。選択の範囲が広がることは利用者にとって好ましいことですが、 反面、適切な選択を行う必要があります。適切な選択を行うには、その特徴を充分に把握するた めの情報が必要です。情報の元となるのは大部分がマニュアルですが、マニュアルそのものはけ っして読み易いとはいえません。本稿が適切な選択のための情報として役立てば、幸いに存じま す。

なお、主プログラム、副プログラム等のコンパイル単位閻で 16進モードと 2進モードを混在 させて使用することもできますが、使用法が複雑かつ制限が多く、センターの標準サービスとは いたしません。したがって、本稿では混在して用いる場合については省略します。

2. 演算モード

新コンパイラは、浮動小数点演算を16進指数部浮動小数点形式で行う16進モードと、2進 指数部浮動小数点形式で行う2進モードを選択することができる。これらは\$FORTRAN 文あ るいはRUNコマンドに次のオプションを指定することにより選択する。

HEX : 浮動小数点演算を 16進で行うオブジェクトプログラムを生成する。

BIN : 浮動小数点演算を 2進で行うオブジェクトプログラムを生成する。

これらの 2つのモードによって実数データを扱う機械語が変るわけではなく、インジケータ・ レジスタの 32ビット目がオンであれば 16進モード、 オフであれば 2進モードとなる。 した がって、このビットが実行の途中で変ってしまうと、予期しない結果を得ることになる。 HEX BINいずれのオプションにおいても、オブジェクトプログラムは 16進モードと 2進モードを混 在させて用いることは考慮していない。すなわち、両オプションのオブジェクトプログラムをリ ンクして実行させてはならない。 2進モードと 16進モードをコンパイル単位間で混在させて用 いる場合のために ACCOMオプションがあるが、使用法が複雑かつ制限も多く、センターの標準サ ビスとはしない。

ACCOM: 浮動小数点演算を 16進で行うが、 2進モードで作られたオブジェクトプログ

ラムとリンクして実行可能なオプジェクトプログラムを生成する。なお、この オプションは HEXオプションと同時に指定したときに有効となる。

なお、他言語 (GMAPを除く)とのリンク、旧コンパイラで生成されたオブジェクトプログラ ムとのリンク、アブリケーション ( MATHLIB–6 , TSS/L I B–6を除く ) のオウンコーデング に用いる場合は BINあるいは ACCOMオプションを使用しなければならない。

#### 3. 浮動小数点数の表現範囲と内部表現

浮動小数点数の表現範囲に関する 16進モードと 2進モードの差異は次の 3点である。(表 1 参照)

- ① 正規化のために 16進モードの方が有効桁数が 3ビット短かい。
- ② 指数部の表現範囲は 16進モードの方が大巾に広い。
- ③ 4倍精度演算は 16進モードでのみ使用可能である。

表 1 浮動小数点数の表現範囲

| 表 1 浮動小数点数の表現範囲 |                           |                                 |                            |
|-----------------|---------------------------|---------------------------------|----------------------------|
| 精<br>度          | モード                       | 16進モード                          | 2 谁 モ ー ド                  |
| 単 精 度           | 有効桁数(10進)                 | 7.2桁                            | 8.1桁                       |
|                 | 値の範囲(絶対値)                 | $0$ , $10^{-155} \sim 10^{152}$ | $0, 10^{-38} \sim 10^{38}$ |
| 倍精度             | 有効桁数(10進)                 | 18.0桁                           | 18.9桁                      |
|                 | 値の範囲(絶対値)                 | $0, 10^{-155} \sim 10^{152}$    | $0, 10^{-38} \sim 10^{38}$ |
| Pat.<br>4 倍精度   | <b>医关节</b> 经<br>有効桁数(10進) | 36.1桁                           | 使<br>用不可                   |
|                 | 値の範囲(絶対値)                 | $0, 10^{-155} \sim 10^{152}$    |                            |

有効桁数の差異から、同一精度では 2進モードの方が一般的に解の信頼性が高い。とくに、反 復計算を行う場合には 2進モードで実行すれば反復回数が少なくて収束することが予想される。 反復の停止則がきびしい場合に 3ビット (10進換算 0.9桁)の差は大きく、極端な場合は 2 モードで収束するにもかかわらず、 16進モードでは収束しないこともある。一方、 1 6進モー ドの利点は4倍精度演算と指数部の表現範囲の拡大である。 NEAC 2200-700から、ACOSに システムが更新されて以来、オーパーフロー、アンダーフローになやまされているユーザーにと って、 16進モードは有用であろう。

次に浮動小数点数の内部表現を示す。通常のプログラムでは必ずしも内部表現を知る必要はな いが、 B変換、 0変換による入出力、ビット操作などの場合には、内部表現を知っておかねばな

らない。

実数型の内部表現

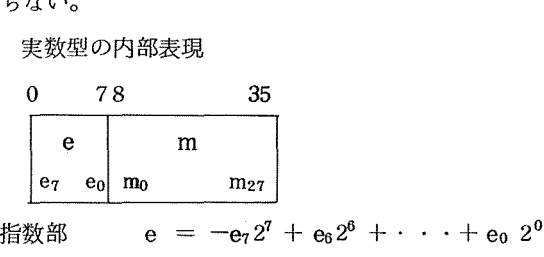

仮数部  $m = -m_0 2^0 + m_1 2^{-1} + \cdot \cdot \cdot + m_{27} 2^{-27}$ 

$$
\text{d} \quad \mathbf{v} = \begin{cases} \text{m} \times 16^e & (16 \text{ if } t - k) \\ \text{m} \times 2^e & (2 \text{ if } t - k) \end{cases}
$$

倍精度実数型の内部表現

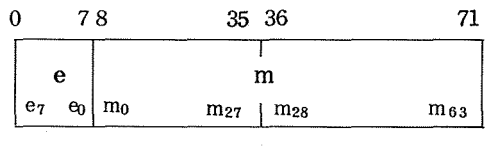

指数部 e =  $-e_7 2^7 + e_6 2^6 + \cdots + e_9 2^0$ 仮数部 m =  $-m_0 2^0 + m_1 2^{-1}$ + · ·  $+m_{ns} 2^{-63}$ 

$$
\text{if } \quad v = \left\{ \frac{m \times 16^e}{m \times 2^e} \quad (16\text{ if } t - k) \right\}
$$

4倍精度実数型の内部表現

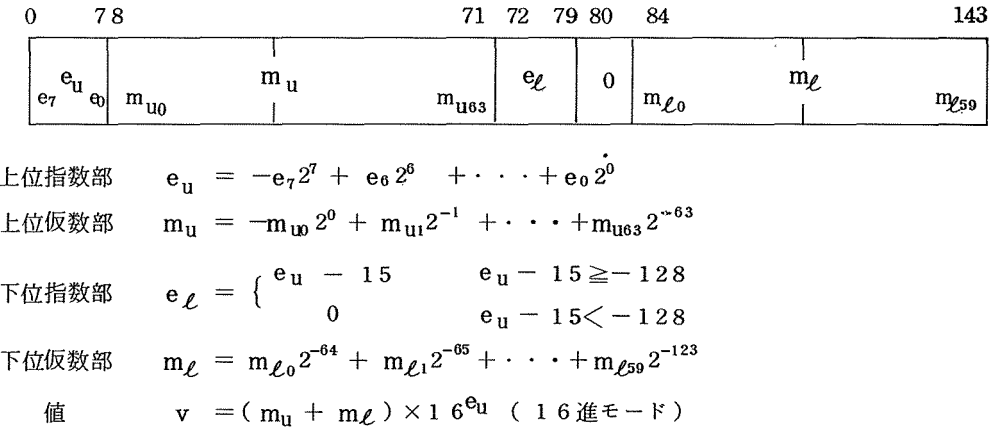

4. 宣言文

<sup>O</sup> 型宣言文

1 6進モードの場合に 4倍精度関係の宣言文として次のものを追加ならびに仕様変更を行う。

追 加 QUADRUPLE PRECISION QUADRUPLE

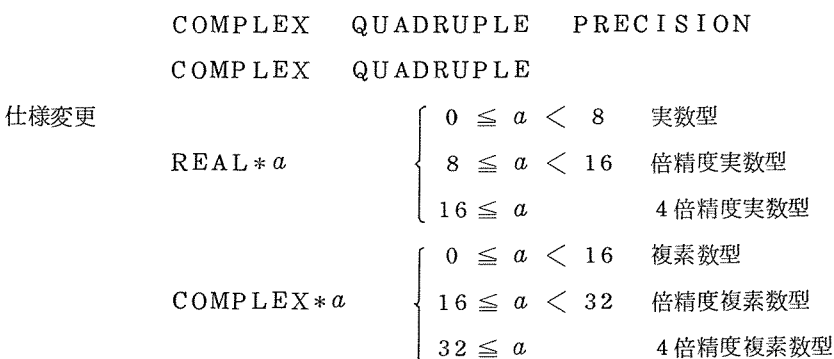

<sup>O</sup> 整合寸法

1 6進モードの場合に整合寸法を COMMON文によって定義する機能を追加する。 CHARACTER宣言において文字数を示す整数型変数名についても同様である。

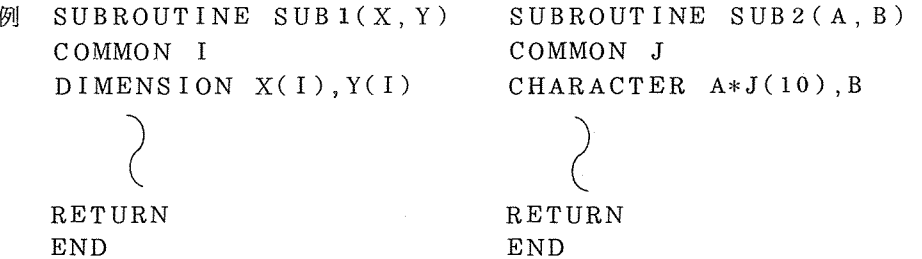

o EXTERNAL文、 ABNORMAL

16進、2進のいずれのモードにおいても、EXTERNAL文又はABNORMAL文中に、組 込み関数名、基本外部関数名、基本外部サブルーチン名が現われると、その名前は組込み関数 名、基本外部関数名、基本外部サプルーチン名として扱われなくなる。すなわち、コンパイラ は一般名などによる名前の変更<sup>(注)</sup>を行わず、未定義の手続きとして残す。この機能に関して ABNORMAL 文はNOPTZでも有効である。

- 四基本外部関数、基本外部サブルーチンは 16進、 2進のモードで各々異なったモジュー ルとなっている。これらはローダによって正しくリンクされるように、 1 6進モードの場 合には基本外部関数、基本外部サプルーチンの名前を変更し、 FORTRANでユーザーが使 用できない名前としている。
- 5. 定数と入出力関係
	- <sup>O</sup> 定 数

16進モードの場合の4倍精度指数部は文字E、Dの代わりに文字Qを使うこと以外は、単 精度、倍梢度の場合と同様である。

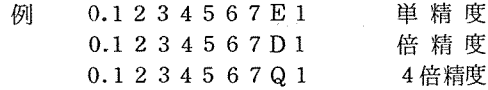

文字D、Qを用いなくても倍精度、4倍精度として扱われる場合の区分は、2進、16進モ ードの有効桁数の差異(表 1参照)から次のようになる。すなわち、 2進モードは従来通りで あり、基本実定数又は賂定数の部分の有効桁数が 9桁を越えれば(正確には小数点を無視した 1 0進数値が 134217728以上)、倍精度実定数となる。一方、 1 6進モードでは有効 桁数が 8桁を越え 18桁までであれば (16777216以上、 1152921504606846975 下)、倍精度実定数となり、 1 8桁を越えれば (1152921504606846976以上)、 4 精度実定数となる。

0 書式指定機能

16進モードの場合には、ASSIGN文によってFORMAT文の文番号をスイッチ変数に割当 てることにより、そのスイッチ変数を書式指定として使用できる。

0 入出力変換

1 6進モードの場合の 4倍精度用入出力変換としては、 Q変換又は G変換を用いる。数値欄 記述子Qw.dは欄がw桁を占め、そのうち小数部がd桁から成ることを示す。 d≥37の場 合には d=36とみなす。なお、 4倍精度に対する暗黙書式は Qw.d (入力)、 Q44.36 (出力)となる。

<sup>0</sup> 桁移動子

16進、2進のモードにかかわらず、従来、E、D変換に桁移動子nPを作用させるとn≧2 の場合に出力形式が JIS規格と異なっていたので、 JIS規格と同一仕様とした。

例 0.7654321 2PE15.5で出力する。

> 旧コンパイラ 新コンパイラ  $1.1 - 76.54321E - 02$  $L_{\text{L}}$  $L_{\text{L}}$  $-1$  7 6.5 4 3 2 E $-0$  2

なお、 Q変換に対する桁移動子の効果は E D変換の場合と同一である。

#### 6. 組込み関数と基本外部関数

1 6進モードの場合に、 4倍精度関係を主として以下の組込み関数、基本外部関数を追加する。 各々の定義は単精度あるいは倍精度のものからの類推で判断できると思われるから、省略する。 組込み関数の追加

QABS, DINT, IQ INT, QMAXl, QMINl, QFLOAT, QSIGN, QDIM, SNGLQ,

QREAL, QIMAG, DBLEQ, QEXT, QEXTD, QCMPLX, QCONJG.

基本外部関数の追加

QEXP,CQEXP,QEXP2,QEXP10,QLOG,CQLOG,QLOG10 ,QSIN,CQSIGN, QCOS, CQCOS, QTAN, QCOTAN(QCOT) , QARS IN(QAS IN), QARCOS(QACOS), QATAN,QATAN2,QSINH,QCOSH,QTANH,QSQRT,CQSQRT,QCBRT,CQABS, CDANG (DCANG) , QI NT , QMOD, I QE, QMT , QERF, QERFC.

略記計の追加

ARS IN(AS IN), DARS IN(DAS IN), ARCOS(ACOS), DARCOS(DACOS).

一般名の追加

AINT<sup>(H)</sup> SNGL, REAL, AIMAG, DBLE, QEXT, CMPLX, CDNJG, CANG.

鉗一般名 AINTは引数の型により AINT,DINT, QINTに変換されるが、 AINT,DINT は組込み関数、 QINTは基本外部関数である。

7. ENTRY $\pm$ 

2進モードの場合は従来と同一仕様であるが、 1 6進モードでは機能が拡張される。その変更 部分のみを示す。

2進モード(従来と同一)

関数副プログラムでは、引用しているプログラムに関数値をもどす変数として関数名しか使 用してはならない。また関数名の型と入口名の型は同一でなければならない。

1 6進モード

関数副プログラムでは、入口名は関数値を定義する変数名として現われてもよい。このよう な変数名は FUNCTION文に現われた英文字名と EQUIVALENCE結合が行われる。この副プ ログラム内にある RETURN文のいずれかが実行されるとき、これらの変数のうち最後に定義さ れた変数の値が引用された関数の値となる。この変数の型が引用された入口名の型と異なる場 合、関数の値は不定となる。

8. デバッグ機能

2進モードの場合は従来と同一仕様であるが、 16進モードでは次の 2点が変更される。 添字の値の検査機能 (SUBCHK機能)の追加

ローダのデバッグ機能は使用できない。

\$FORTRAN文又は RUNコマンドで SUBCHKオプションを指定すると、プログラム中のす べての配列に対し、その引用時に添字の値が検査される。添字がすべて定数で与えられており、 その配列が整合寸法を持たなければ検査はコンパイル中に行われる。それ以外では実行時に行わ れる。実行時に、添字の値が宣言された範囲を越えると、添字の値、配列名と配列の大きさが装 置番号 6に出力され、実行はそのまま続行される。 SUBCHKオプションが OPTZオプションと同 時に指定されると、 SUBCHKオプションはないものとして扱われる。この SUBCHK機能は特定 の配列名のみに作用させることができないこと、実行中にオン/オフできないことなどの点で NEAC2200-700時代よりも機能が後退していることを御了承下さい。

コンパイラの新、旧には無関係であるが、コンパイラと FDS(FORTRAN DEBUGGING SYSTEM)のコマンドプロセッサ FDBUGとの演算順序の差異に注意を要する。その注意事項と は、べき乗演算で底が負符号付きの定数の場合である。たとえば、ー2 \* \* I と記述すれば、コ ンパイラは - (2 \* \* I )と扱い、 FDEBUGは (-2) \* \* I と扱う。

9. ライプラリーの使用法

1 6進、 2進のモードが選択可能となることにともない、センター・ライブラリー、 MATHL IB-6、TSS/LIB-6の格納されているファイル名が変更になるが、サブ・プログラム名、パ ッケージ名、引数等は従来と同一である。

0 センター・ライプラリーと MATHLIB-6

非標準の ACCOMオプションを含めると、センター・ライプラリーと MATHLIB-6は各々 HEX版、 BIN版、 ACCOM版が存在することになる。使用法の点では、バッチ処理の場合の ファイル・コード、 TSS処理の場合のULIBの指定が表 2のように変更となる。なお、参考の ために( )内に従来のものを示す。

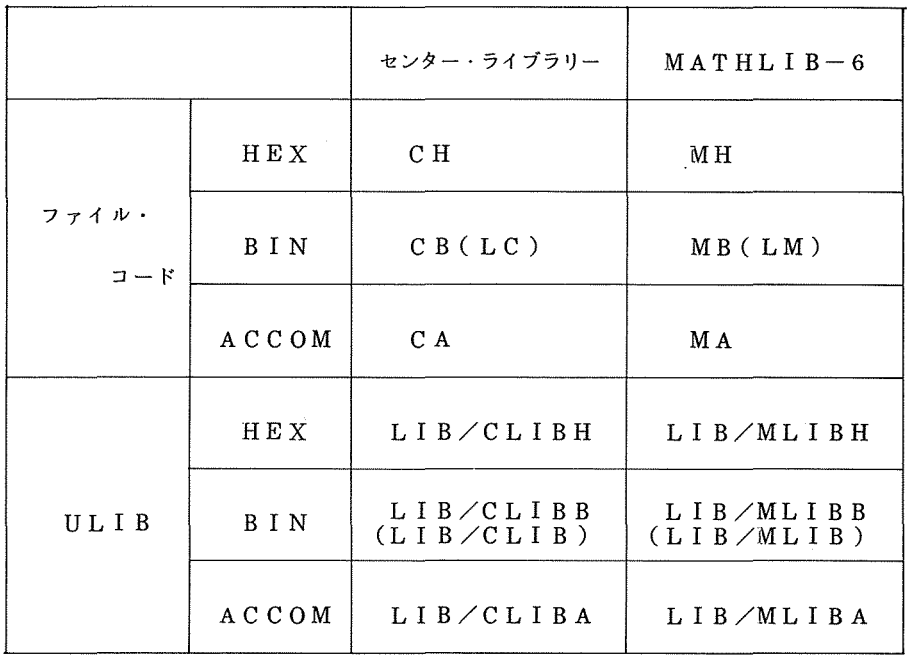

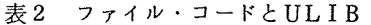

#### $O$  TSS/LIB-6

TSS/LIB-6はHEX版、BIN版のみでACCOM版は用意されない。 次にその使用法の例を示す。ただし、C\*形式の例においては、関数副プログラムがカレント ・ファイル上に存在するものとする。

HEX版の使用例

H \* 形式 RUN. TLIBH/パッケージ名, R

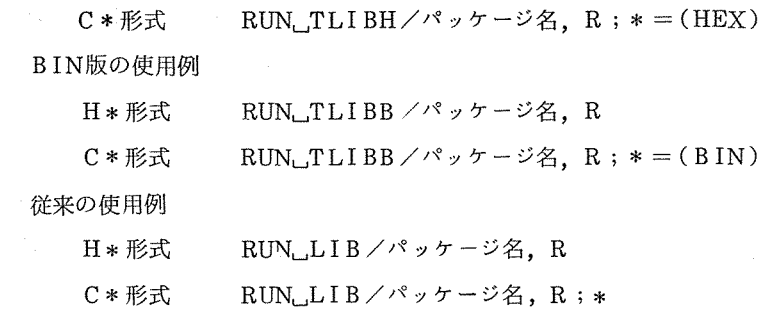

10. JCLとRUNコマンド

HEX、BINオプションの場合の標準的な JCLと RUNコマンドの例を示す。なお、このオプシ ョンを指定しない場合の処理は ACOS77-800では BINとなるが、 ACOS77-900では HEX とする。

JCL

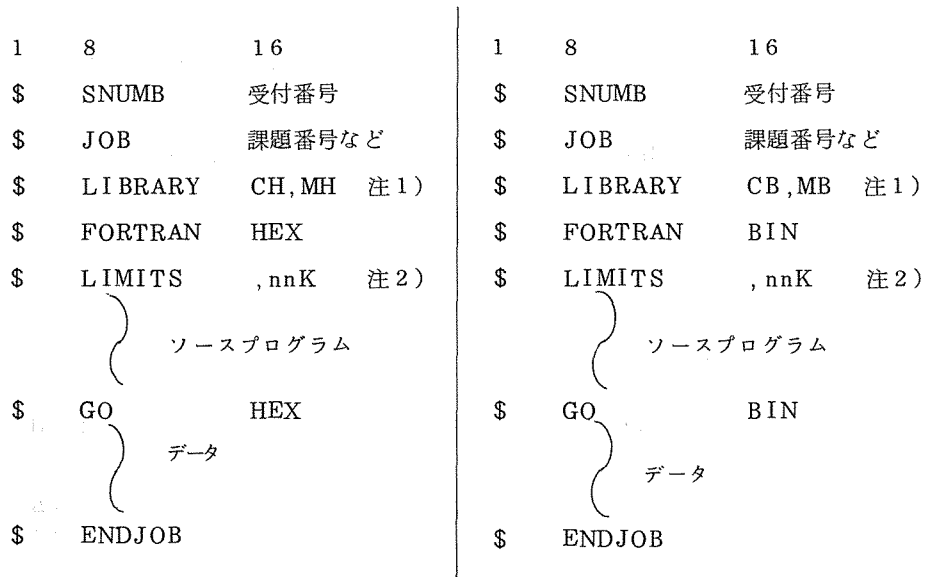

注1) 使用するライブラリーのファイル·コードを書くこと。

注2) 新コンパイラは最低3300必要であり、旧コンパイラより約500大きくなっている。

RUNコマンド(カレント・ファイル上のプログラムを実行する例)

HEXオプション

 $RUN_{\text{L}} = (HEX)$ 

HEX オプション(センター・ライブラリー, MATHLIB-6使用)

 $RUN$ <sub> $\rightarrow$ </sub> (HEX, UL I B) LI B/CLI BH, R; LI B/MLI BH, R

BINオプション

RUN,  $= (BIN)$ 

 $BIN$ オプション(センター・ライブラリー, MATHLIB -6 使用)

 $RUN_{i} = (BIN, ULIB) LIB/CLIBB, R; LIB/MLIBB, R$ 

1 6進モードと 2進モードを混在させて用いる場合の JCL,RUNコマンドについては省略する。

11. 制限事項

制限事項とは近い将来に解除される予定のもので.10 3 1日現在、新コンパイラには以下に 示す 7 つがある。なお、 ③~ 60の事項は旧コンパイラからひきついだものである。

① 2進モードかつ JISオプションを指定してローダのデバッグ機能を使用すると、出カリス トの印字が乱れる。

回避策 なし。ただし BCDオプションで実行すれば正常。

- ② 1 6進モードでは、 FDSの測定機能 (FTIMER)は使用できない。 回避策 なし。
- ③ DO文に対し、文法違反をするとコンパイル時にアボートすることがある。 回避策 DO文を正しく書き直す。
- ④ 論理式中に論理演算子.AND. と.OR. を含み、かつ同じ添字式をもつ配列要素の引用が 2個以上ある場合に、添字式の値が正しく評価されないことがある。

 $IF(L.AND.AR(I).GT.10..OR.AR(I).LT.2.)$  GO TO 10

 $\circledcirc$   $\circ$   $\circ$   $\circ$   $\circ$   $\circ$ 

上記の論狸 IF文において①が偽であれば◎の評価は行わずに◎の評価を行う。◎の評価の際、 配列要素AR(I)の添字計算は◎で計算されていることになっているため、その値を利用したオ ブジェクトコードを生成する。このオブジェクトコードは①が真であれば正しいが、偽の場合に は誤まった添字計算を行うことになる。

回避策 同じ添字式をもつ配列要素を変数に代入し、その変数を論理式中で引用する。上 記の例であれば、次のように書き直せばよい。

 $X = A R(I)$ 

IF(L.AND.X.GT.10. OR.X.LT. 2.) GO TO 10

⑤ FDS機能を使用する場合、 STOP文に対してデバッグコマンドを設定すると、プログラム 終了時に FDUMP(パッチ処理)又は FDEBUG(TSS処理)が誤って引用される。

回避策 なし。ただし実行は正常に行われる。

- ⑥ 文関数定義文で、右辺に左辺で定義した文関数名を書くと、コンパイル時にアボートする。 回避策 文法の誤りを正して実行する。
- ⑦ 2進モードにおける F変換の出力で、整数部分の有効桁数が 9桁以上のとき出力形式柄牝れる。

回避策 E変換を使用する。

### 12. むすび

FORTRANコンパイラに新しく追加された機能について述べましたが、新、旧コンパイラの差 異のみならず、新コンパイラでも 16進モードと 2進モードではもはや同一のコンパイラとは言 えないほど異なっています。本稿で述べた差異の中で、下記の 4点については次回のバージョン アップ(日本電気のリリース予定 54年3月末)のときに2進モードでも使用可能となる見込 みです。

- ① 整合寸法の COMTON文による定義
- ② スイッチ変数による書式指定機能
- ③ ENTRY文の機能拡張
- ④ SUBCHK機能

本稿では省略しました 16進と 2進の両モードを混在させて用いる場合、ならびに疑問点につ いてはプログラム相談室にお問合せ下さい。なお、新コンパイラのマニュアルはプログラム相談 室とデバッグ室に備えています。

最後に、本稿をまとめるに際し、有益な御助言を賜った日本電気株式会社奥居稔、端山信幸の 両氏に感謝いたします。

参考マニュアル

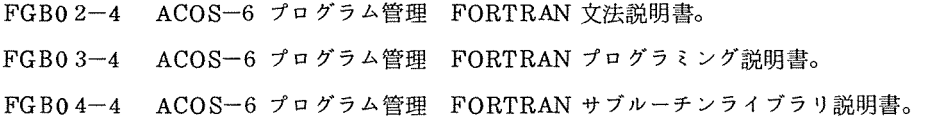

(S 5 3. 1 0. 1 7受理)